Приложение к ОПОП по специальности 26.02.02 Судостроение

## **РАБОЧАЯ ПРОГРАММА УЧЕБНОЙ ДИСЦИПЛИНЫ ЕН.02 Информатика и информационные технологии**

для специальности 26.02.02 Судостроение среднего профессионального образования (базовой подготовки)

# **СОДЕРЖАНИЕ**

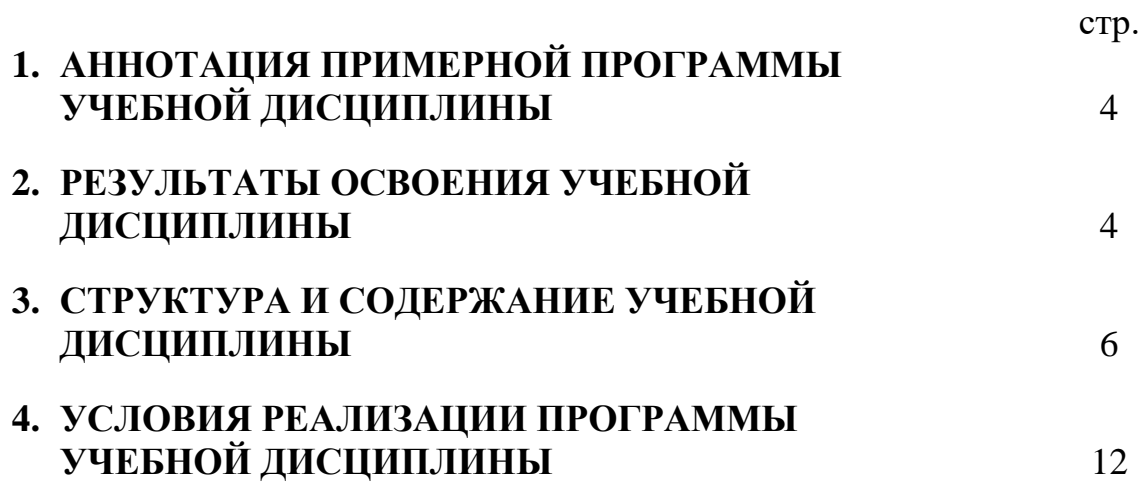

## **1. АННОТАЦИЯ ПРОГРАММЫ УЧЕБНОЙ ДИСЦИПЛИНЫ Информационные технологии в профессиональной деятельности**

Рабочая программа учебной дисциплины является частью программы подготовки специалистов среднего звена (далее - ППССЗ) в соответствии с ФГОС по специальности СПО 26.02.02 Судостроение (базовой подготовки).

Рабочая программа учебной дисциплины может быть использована в дополнительном профессиональном образовании и профессиональной подготовке специалистов в области технического регулирования и управления качеством при наличии среднего (полного) общего образования.

## **2. РЕЗУЛЬТАТЫ ОСВОЕНИЯ УЧЕБНОЙ ДИСЦИПЛИНЫ**

Результатом освоения программы учебной дисциплины является подготовка студентов к освоению профессиональных модулей ППССЗ по специальности СПО 26.02.02 Судостроение и овладению профессиональными и общими компетенциями:

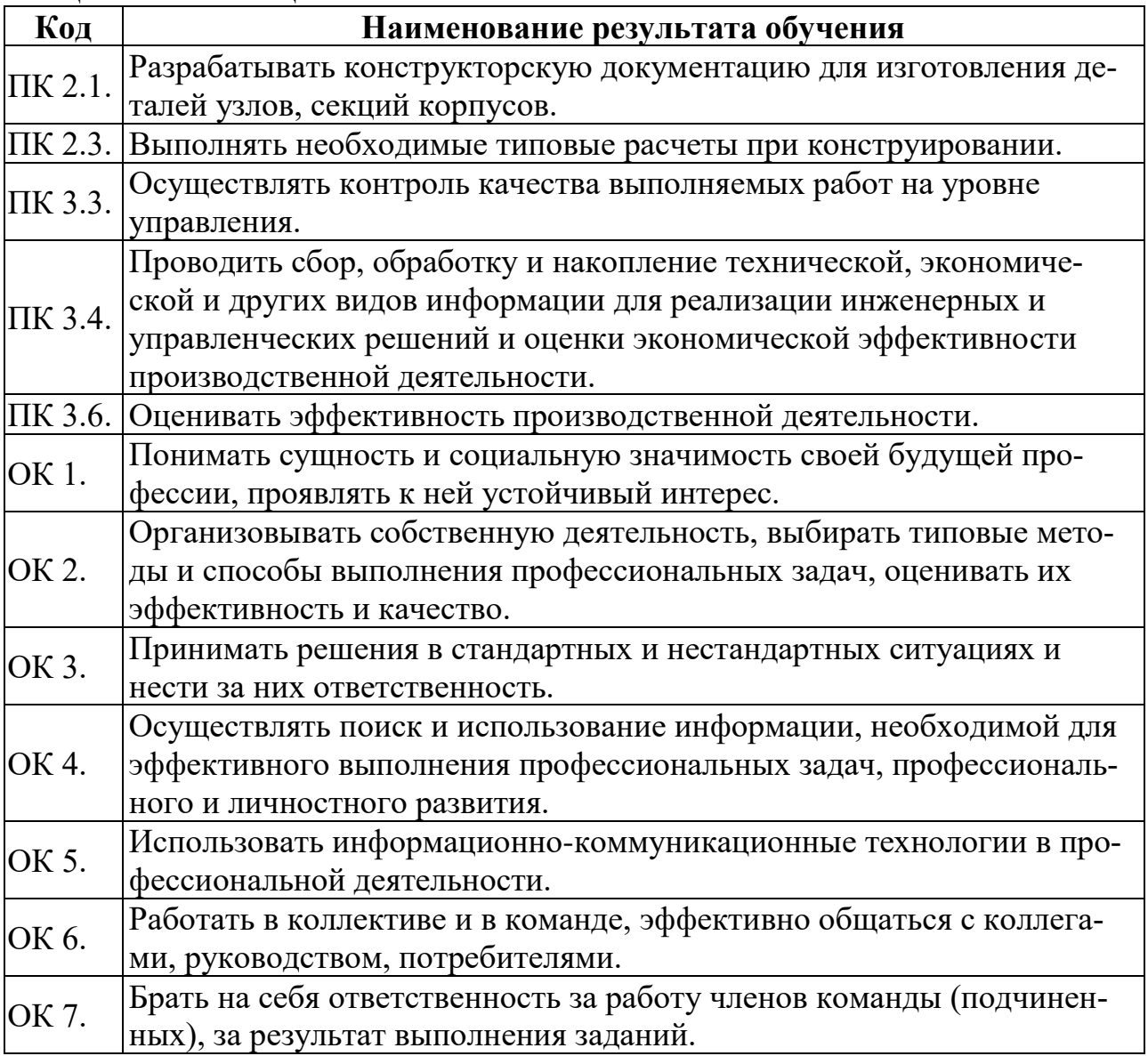

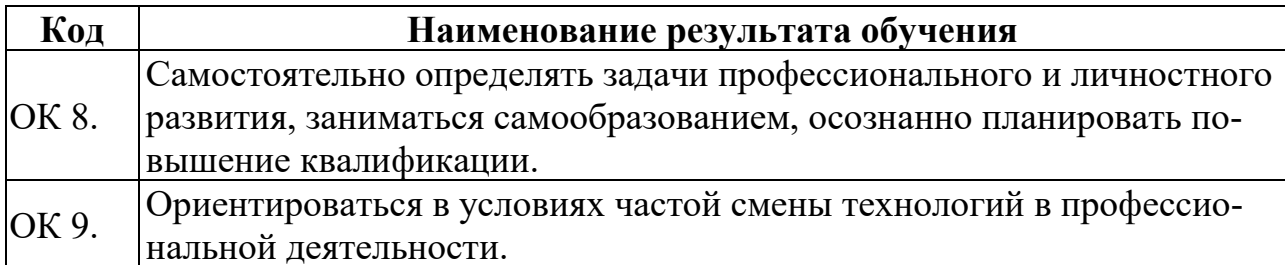

С целью овладения указанным видом деятельности и соответствующими профессиональными и общими компетенциями, обучающийся в ходе освоения учебной дисциплины должен иметь умения и знания

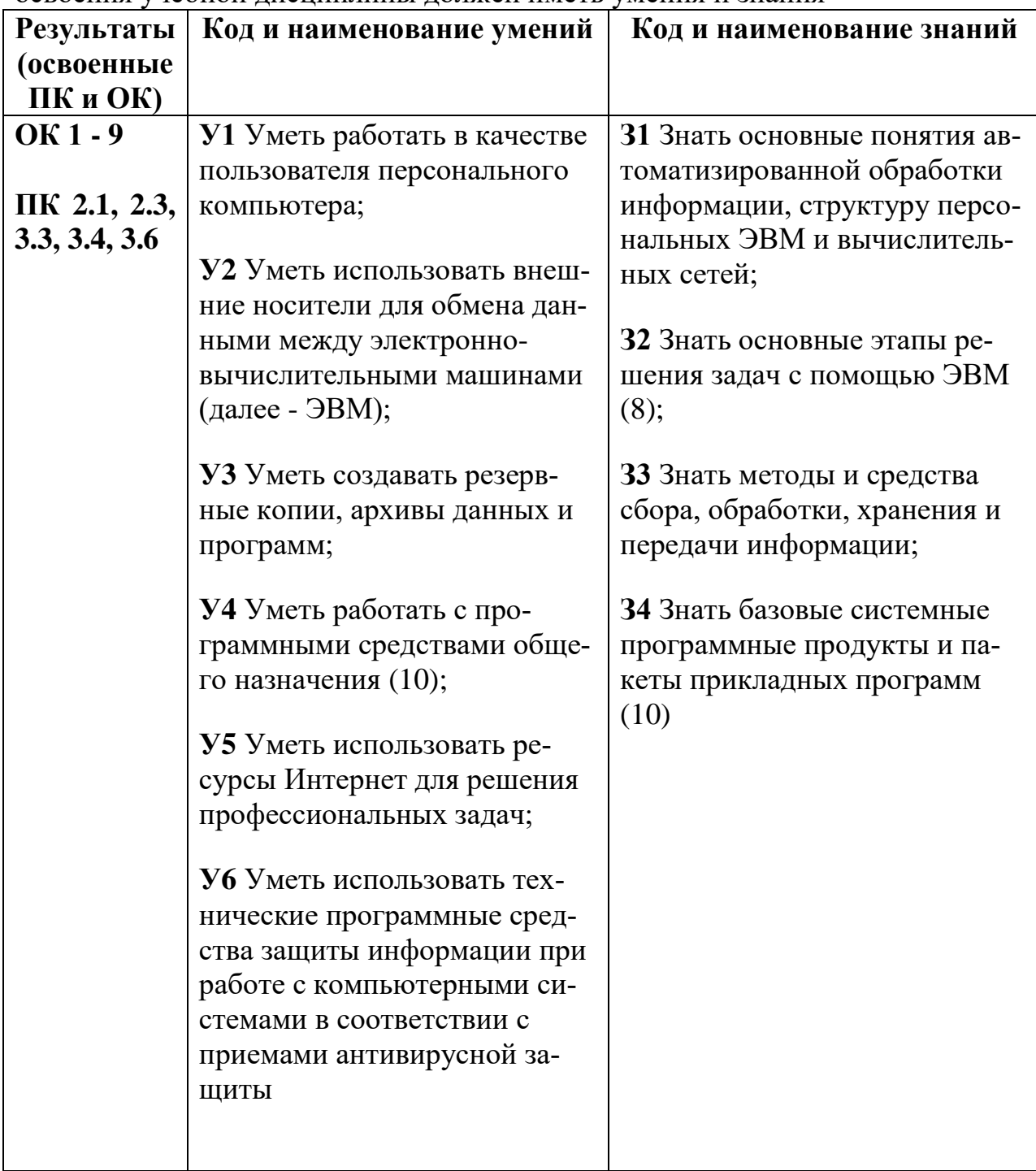

# **3. СТРУКТУРА И СОДЕРЖАНИЕ УЧЕБНОЙ ДИСЦИПЛИНЫ**

## **3.1. Структура учебной дисциплины «Информатика и информационные технологии»**

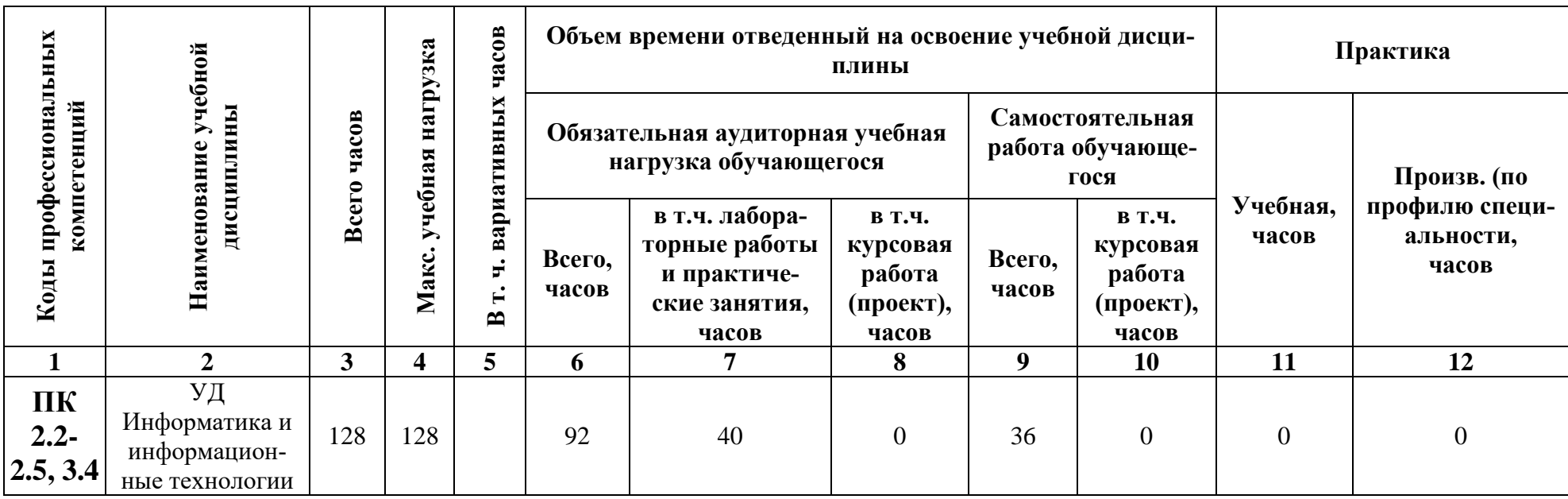

Инфор-Обязамацион-Формы и тельная **HO-**Умения, Самостоятельная работа учебная вилы контехничезнания нагрузка ское троля  $(4ac)$ обеспе-Лабораторные, практичечение Наименование Содержание учебного материаские и контрольные работы, МДК, разде-Информационные Средства обучения самостоятельная работа ла Георетические лов и тем практические Лабораторнообучающихся источники  $\mathbf{y}$  $\mathbf{3}$ 11  $\mathbf{1}$  $\overline{2}$  $3<sup>1</sup>$  $\overline{\mathbf{4}}$  $\overline{5}$  $\overline{7}$ 8  $\boldsymbol{9}$ 10 6 Раздел 1. Методы и средства информационных технологий. Тема 1.1 Занятие 1. Классификация  $\overline{2}$  $Y<sub>1</sub>$ 31 Тест Назначение, организационной и компьютер-33 состав, основной техники. Основные харакные характетеристики устройств.  $\mathbf{1}$ ристики ком- $\overline{4}$ Занятие 2. Назначение и  $\overline{2}$ пьютерной  $\overline{2}$ принципы эксплуатации органитехники. зационной и компьютерной техники.

3.2. Содержание обучения по учебной дисциплине «Информационные технологии в профессиональной деятельно- $\mathbf{C}\mathbf{I}\mathbf{W}\mathbf{W}$ 

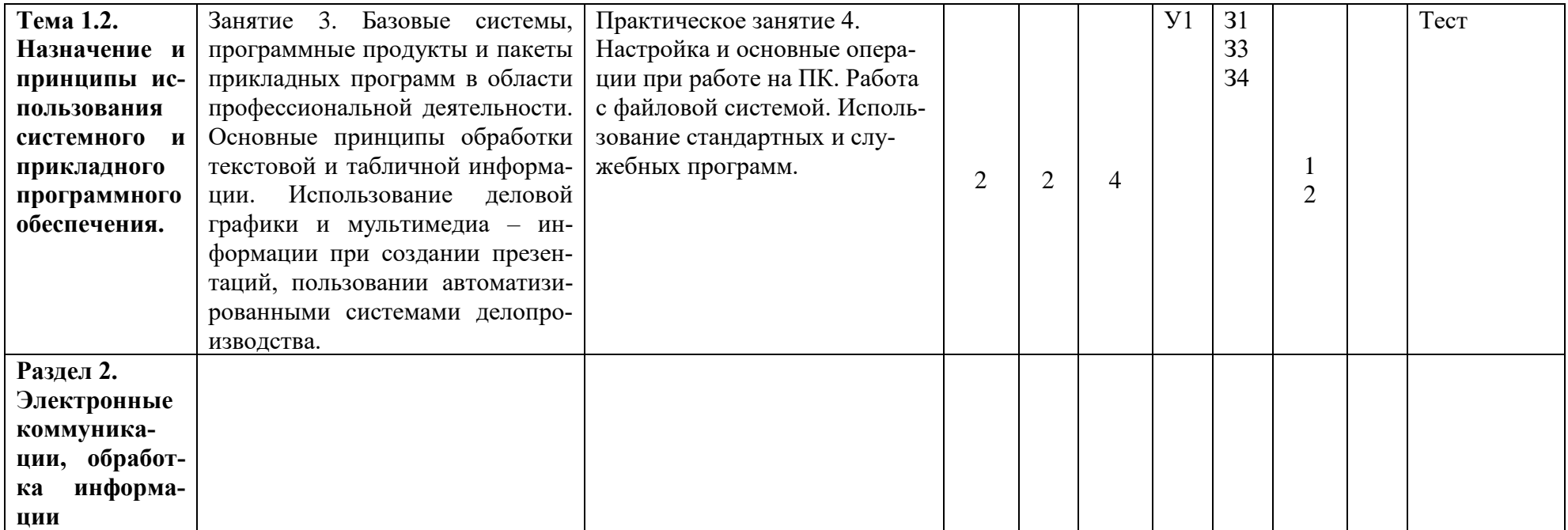

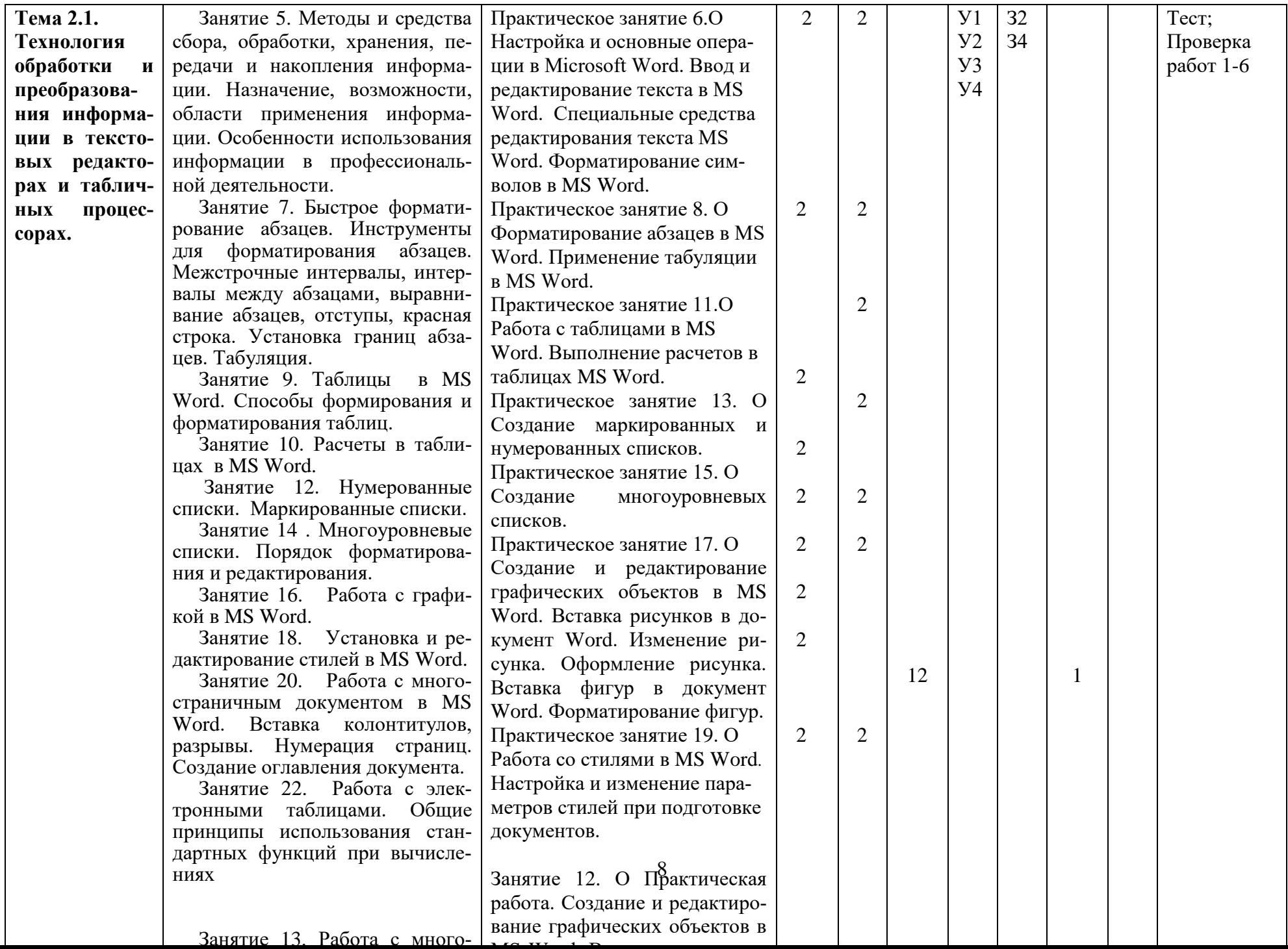

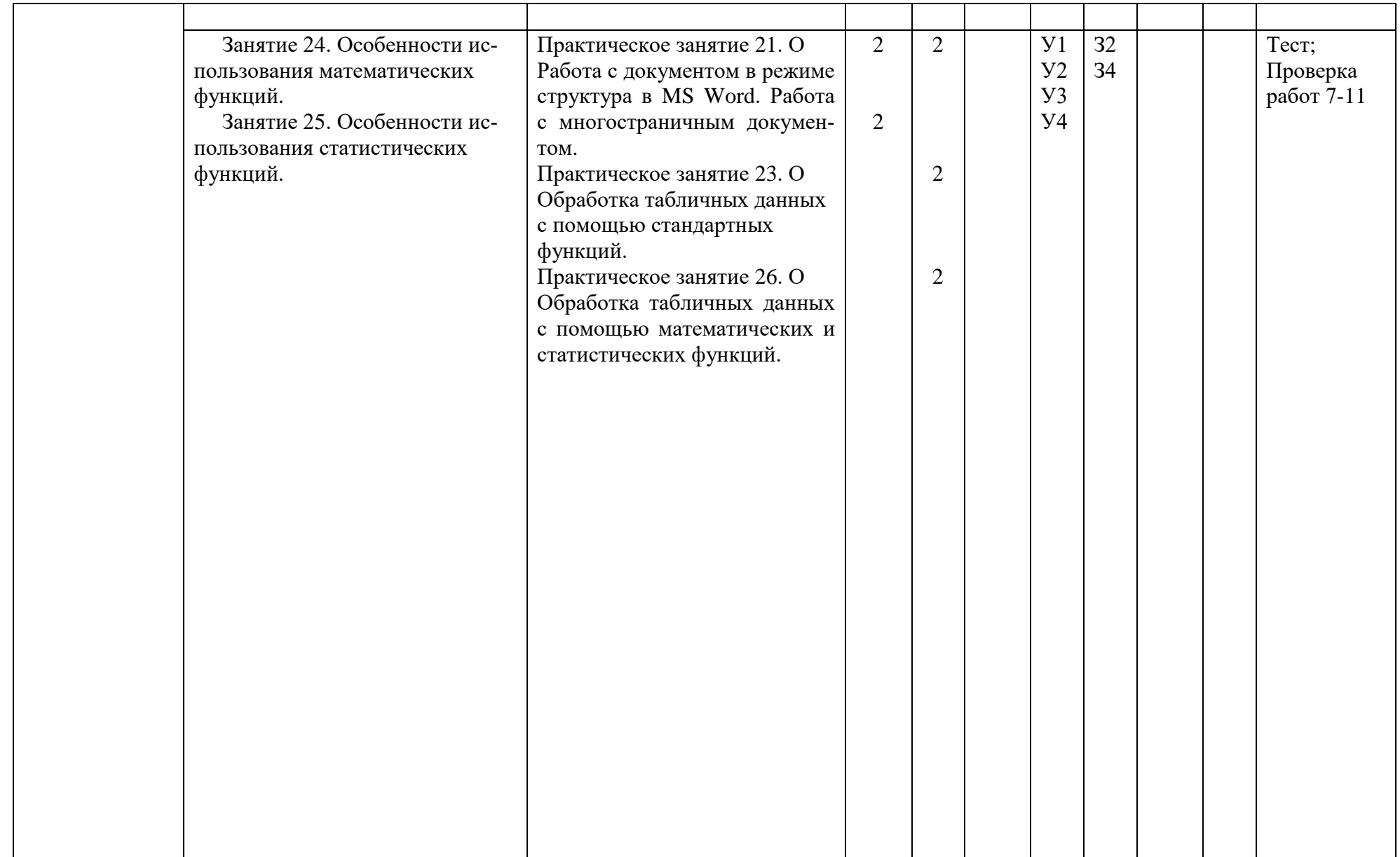

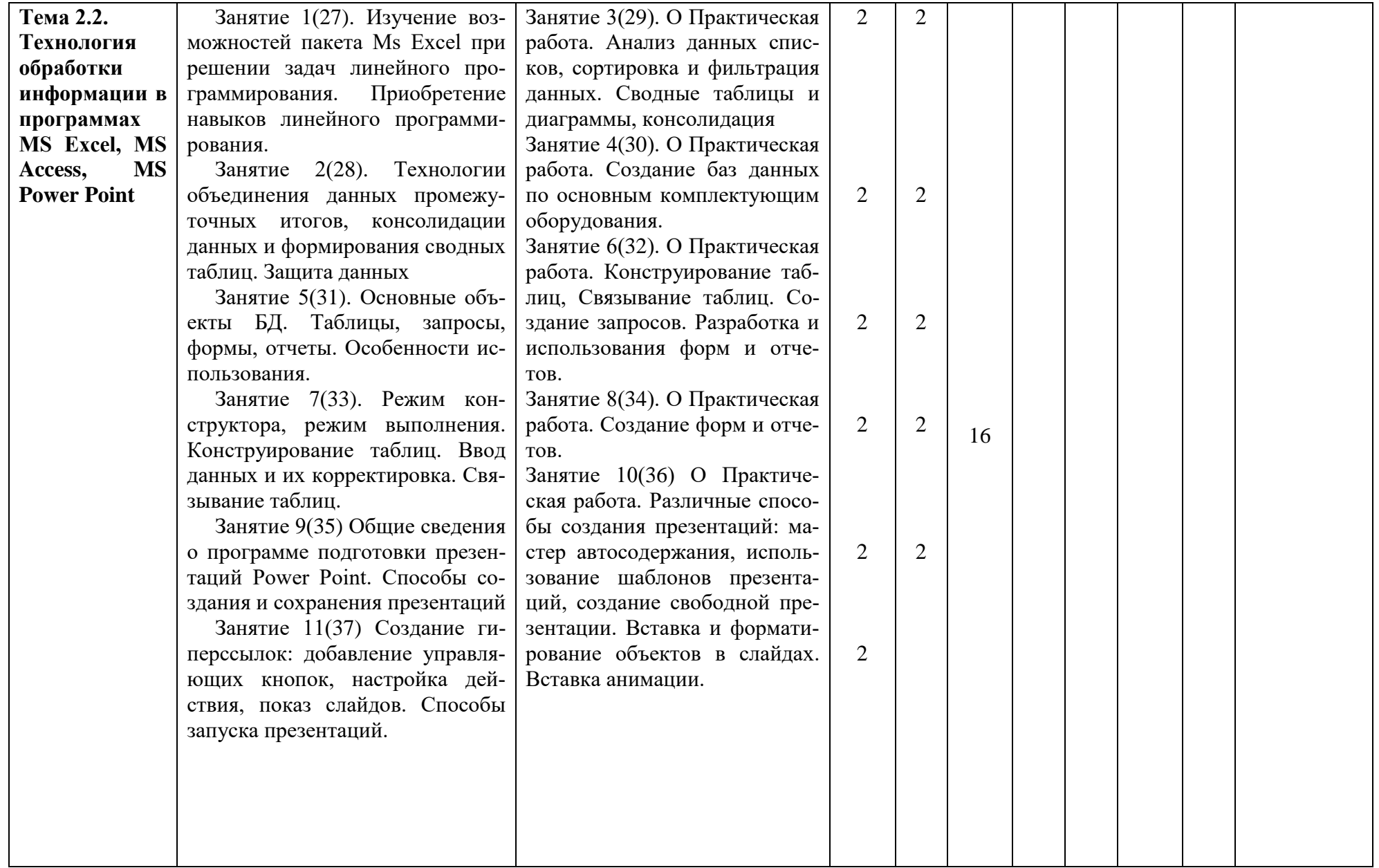

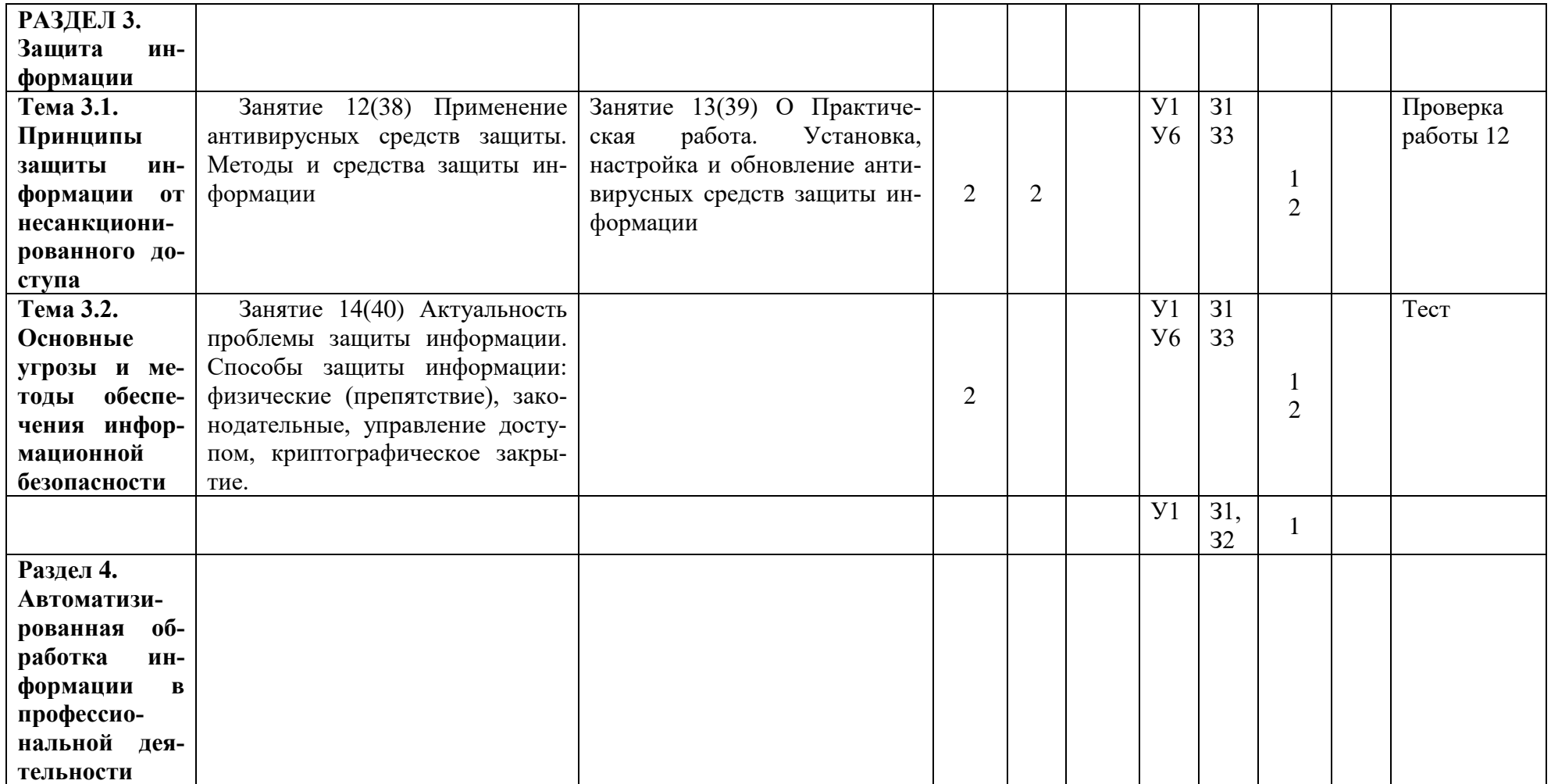

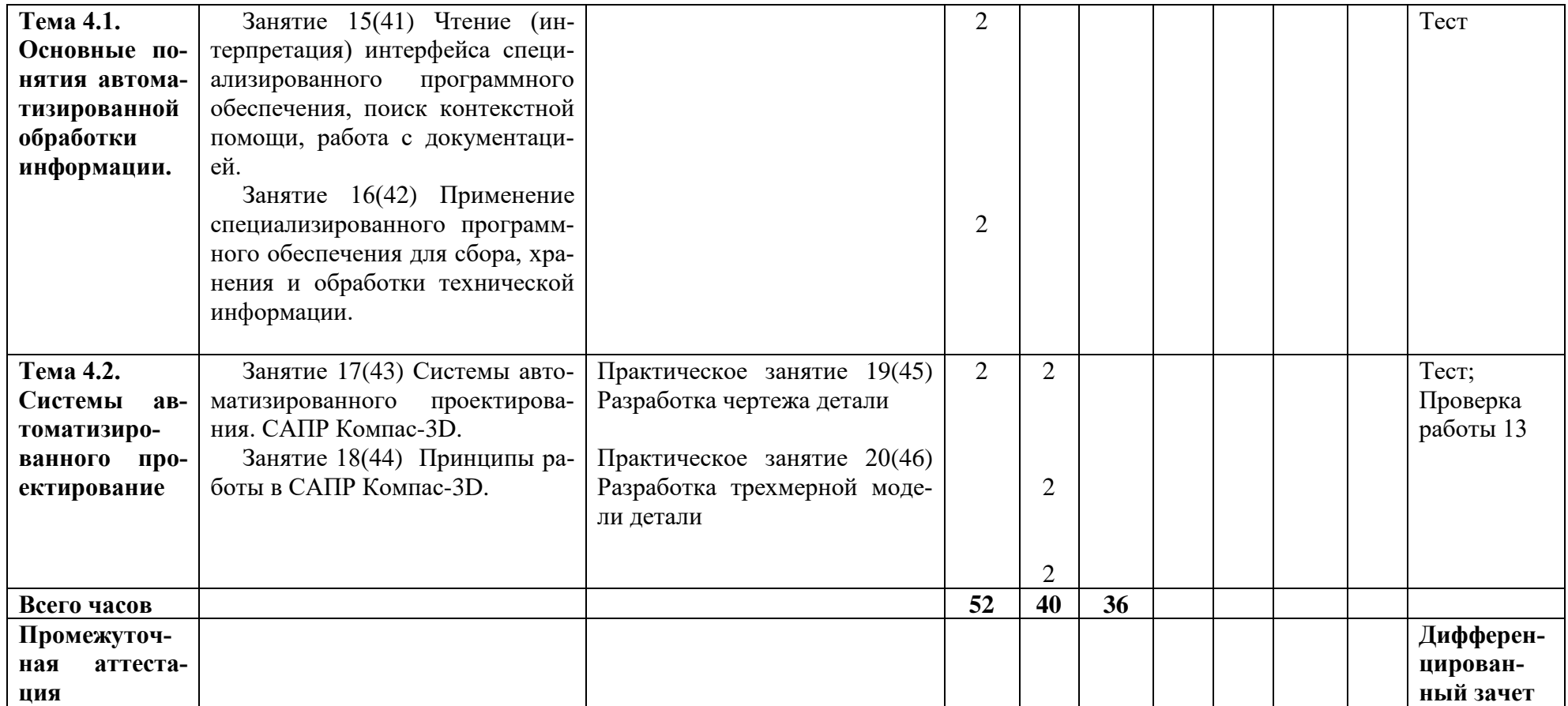

## **4. УСЛОВИЯ РЕАЛИЗАЦИИ РАБОЧЕЙ ПРОГРАММЫ УЧЕБНОЙ ДИСЦИПЛИНЫ**

#### **4.1. Требования к минимальному материально-техническому обеспечению**

Реализация программы предполагает наличие учебного кабинета информатики и информационных технологий.

Оборудование учебного кабинета и рабочих мест кабинета:

- 1. посадочные места по количеству обучающихся;
- 2. рабочее место преподавателя;
- 3. комплект учебно-наглядных пособий;
- 4. комплект учебно-методической документации;
- 5. комплект презентаций к урокам по разделам дисциплины;
- 6. комплект раздаточного материала.

Оборудование рабочих мест обучающихся:

- ▬ компьютер;
- ▬ локальная сеть;
- ▬ необходимое программное обеспечение.

Оборудование места преподавателя:

- ▬ компьютер;
- ▬ мультимедиапроектор;
- ▬ экран;
- ▬ колонки;
- ▬ локальная сеть;
- ▬ необходимое программное обеспечение.

Технические средства обучения:

▬ компьютер с необходимым программным обеспечением и

#### **4.2. Информационное обеспечение обучения**

#### **Основные источники:**

- 1. Информатика: учебник/И.И.Сергеева, А.А. Музалевская, Н.В. Тарасова.-2-е изд.,перераб. И доп.-М.:ИД «ФОРУМ»: ИНФРА-М, 2019.-384с.
- 2. Михеева Е.В. Информатика: учебник для студ. учреждений сред. проф. образования/Е.В. Михеева, О.И. Титова.-2-е изд. стер. – М.: Издательский центр «Академия», 2018.-400с.
- 3. Михеева Е.В. Информатика. Практикум: учеб. Пособие для студ. учреждений сред. проф. образования/ Е.В. Михеева, О.И. Титова.-3-е изд. испр.\_-М.: Издательский центр «Академия», 2019.-224с.
- 4. Михеева Е.В. Информационные технологии в профессиональной деятельности: учебник для студ. учреждений сред. проф. образования/Е.В. Михеева, О.И. Титова.-3-е изд. стер. – М.: Издательский центр «Академия», 2019.-416с.
- 5. Михеева Е.В. Практикум по информационным технологиям в профессиональной деятельности: учеб. пособие для студ. учреждений сред. проф. образования/Е.В. Михеева, О.И. Титова.-3-е изд. стер. – М.: Издательский центр «Академия», 2019.-288с.
- 6. Информационные технологии в юридической деятельности: учебник и практикум для СПО/ отв. ред. – С.Г.Чубукова.-3-е изд., перераб. и доп.- М.: Издательство Юрайт, 2019.-314с.
- 7. Информационные технологии: учебник для студ. учреждений сред. проф. образования / Г.С. Гохберг, А.В. Зафиевский, А.А.Короткин. – М.: Издательский центр «Академия», 2017.-240с.

## **Интернет-ресурсы:**

- 1. Официальный сайт группы компаний «АСКОН» производителя интегрированной САПР КОМПАС. Форма доступа: [http://www.ascon.ru.](http://www.ascon.ru/), <http://kompas.ru/>
- 2. Электронная версия журнала "САПР и графика", посвящённого вопросам автоматизации проектирования, компьютерного анализа, технического документооборота. Форма доступа: [http://www.sapr.ru.](http://www.sapr.ru/)

## **4.2. Общие требования к организации образовательного процесса**

Перед изучением дисциплины обучающиеся изучают следующие учебные дисциплины: математика, информатика, инженерная графика.

## **4.3. Кадровое обеспечение образовательного процесса**

Требования к квалификации педагогических (инженерно-педагогических) кадров, обеспечивающих обучение по учебной дисциплине:

- − наличие высшего образования, соответствующего профилю учебной дисциплины;
- − преподаватели должны проходить стажировку в профильных организациях не реже 1 раза в 3 года.